# Charte d'utilisation des outils de calcul énergie et environnement mis à disposition dans le cadre de la nouvelle réglementation environnementale - RE2020

### Préambule

Dans le cadre de l'élaboration de la nouvelle réglementation environnementale des bâtiments neufs (RE2020), la DHUP met à disposition des acteurs de la construction, via le CSTB, les deux outils de calcul (énergie et environnement) qui ont été utilisés par l'administration pour les simulations dans le cadre du "GT Modélisateur".

La présente charte définit les règles dans lesquelles ces outils peuvent être utilisées.

#### Article 1 : Utilisateurs concernés

La présente charte s'applique à l'ensemble des utilisateurs de ces outils :

- les salariés,
- les intérimaires,
- les stagiaires,
- les employés de sociétés prestataires.

Il appartient à l'organisation qui a réalisé la demande d'accès aux outils de s'assurer de faire accepter la présente charte à toute personne pour laquelle l'accès aux outils serait donné.

## Article 2 : Mise à disposition des outils

L'administration après analyse et acceptation de la demande d'accès aux outils met en relation l'organisation à l'origine de la demande avec le CSTB. Le CSTB fournit alors les outils et licences associées jusqu'à décembre 2020 à l'organisation. L'organisation s'acquitte alors de la contribution financière de 2300€ HT auprès du CSTB. Cette contribution est obligatoire et comprend :

- la mise à disposition de l'outil énergie et de l'interface associée
- l'ouverture des droits d'accès à l'outil Environnement
- la mise en place de l'outil ticketing de dépôt de questions liées à l'installation et aux bugs informatiques
- le suivi des demandes pour l'installation et le débogage informatique, et réponses du CSTB
- une participation financière d'accès à la base INIES.

Le CSTB ne peut pas être contacté dans le cadre de la mise à disposition des outils avant la mise en relation par l'administration de l'organisation à l'origine de la demande avec le CSTB.

#### Article 3 : Règles générales d'utilisation

Les outils de calcul ne peuvent être utilisés que dans la cadre de la demande validée par la DHUP, sauf accord préalable de la DHUP.

Le CSTB ne peut être sollicité que pour un support technique pour l'installation et le débogage des outils. Le CSTB ne peut, en aucun cas, être sollicité pour des questions sur la méthode sous-jacente à ces outils durant la période de mise à disposition des outils.

Les membres du groupe de travail dit "GT modélisateur" ne peuvent pas être sollicités pour des questions sur la méthode sous-jacente aux outils durant la période de mise à disposition des outils ainsi que pour des questions relatives aux travaux du "GT modélisateur" (hypothèses, simulations, …).

En revanche, les membres du groupe de travail dit "GT modélisateur" peuvent être sollicités au même titre qu'un bureau d'études n'ayant pas participé au "GT modélisateur" pour réaliser des simulations. Pour ces simulations, ils sont soumis à cette présente charte ainsi qu'à la demande d'accès aux outils.

Le cadre de travail du "GT Modélisateur" (décrit dans le document d'accompagnement des résultats disponible ici :

http://www.batiment-energiecarbone.fr/outils-et-resultats-de-simulation-re2020-r76.html) doit être appliqué autant que possible afin d'obtenir des résultats comparables à ceux du "GT Modélisateur". Lorsque le suivi de ce cadre de travail n'est pas possible ou n'est pas judicieux au vu des travaux à mener, l'ensemble des hypothèses justifiées doivent être fournies.

## Article 4 : Diffusion des résultats

L'ensemble des hypothèses, simulations et résultats réalisés à l'aide des moteurs de calcul fournis par la DHUP doivent être transmis à la DHUP avec le même formalisme que les résultats présentés par l'administration (se référer aux résultats publiés ici :

http://www.batiment-energiecarbone.fr/outils-et-resultats-de-simulation-re2020-r76.html).

Ces résultats sont transmis à l'adresse mail suivante :

concertation-re2020@developpement-durable.gouv.fr.

Ces résultats seront par la suite publiés avec l'ensemble des simulations réalisées par l'administration et l'ensemble des simulations réalisées par les acteurs ayant demandé l'accès aux outils.

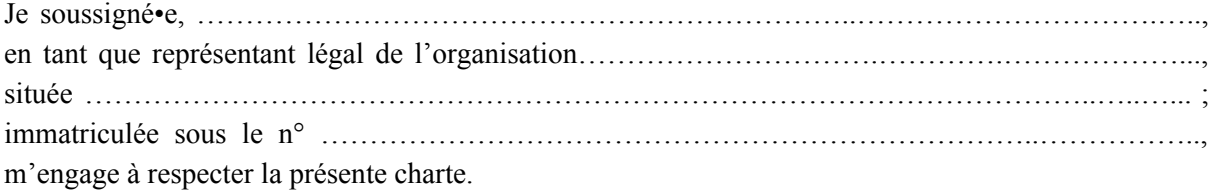

Fait à ……………….. le ………….